## smørt leserudits FORMA ON

## Fonctionnalités ciblées Programme de formation

### **JOOMLA INTERNET**

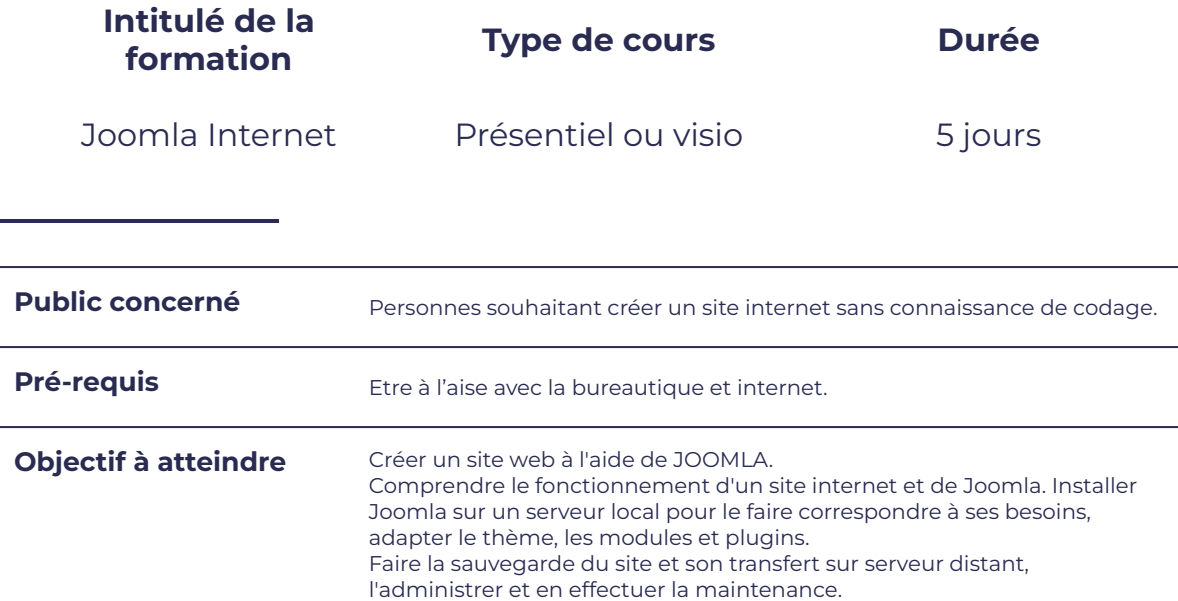

#### **Programme détaillé**

- De quoi est fait un site internet, quels sont De quoi est lait un site interfact, quels sont<br>les éléments importants
- Découverte de Joomla : pourquoi Joomla vous simplifie la vie, quelle est sa philosophie, comment fonctionne Joomla

#### Premiers pas

- Installer un serveur local sur son ordinateur  $\|\cdot\|$  Liens de menu
- Créer une base de données et articles
- 

#### Découverte d'internet sur le structure de Joomla

- 
- TP : Préparer les catégories du site, rédiger un article contenant des images et un lien, créer un lien de menu.
- 
- 
- Installer Joomla en local **Access Point Access (Education Access) •** Rédiger un article : texte, liens et images.
- TP : installer un site joomla sur serveur local | + Découverte de l'éditeur JCE
	-

## $S \cap$ OR

# leserudits

#### Utilisateurs

#### Modules et Plug in

- Utiliser des modules installés nativement
- Choisir et installer de nouveaux modules **en encode le protéger son site**, mises à jour.
- 

#### Template

- Choisir un thème correspondant à ses besoins et l'installer
- Utilisation de Firebug et la fonction "/?tp=1"
- Effectuer des modifications simples sur le thème

#### **BACKUP**

- Gérer les types d'utilisateurs et leurs droits.  $\begin{vmatrix} \cdot & \cdot & \cdot \\ \cdot & \cdot & \cdot \\ \cdot & \cdot & \cdot \\ \cdot & \cdot & \cdot \\ \cdot & \cdot & \cdot \\ \cdot & \cdot & \cdot \end{vmatrix}$ de son site.
	- Réinstaller le site sur un serveur distant et vérifier son fonctionnement.

#### Référencement, sécurité et maintenance

- 
- TP: Créer un formulaire de contact **entity of the State of the Les bases du SEO** avec JOOMLA, bonnes pratiques pour le référencement, indexation du site

#### **Moyens et méthodes pédagogiques et d'encadrement**

- Sous la supervision du formateur
- Approche communicative et actionnelle
- Résolution d'exercices concrets inspirés de la vie de l'entreprise
- Une personnalisation de la formation aux réalités professionnelles du stagiaire
- Des seuils de difficultés palliés au rythme de l'apprenant
- Un PC et un support de cours écrit ou numérique par stagiaire
- Démonstrations effectuées sur écran 72 cm ou rétroprojecteur
- En fonction des moyens à disposition pour les formations sur site.

#### **Suivi et validation des acquis**

- Attestation de formation, feuille d'émargement
- Vérification continue de l'assimilation des connaissances
- Fiche contrôle qualité.